# Parallelisierung durch Gebietszerlegung

### Jahn Müller jahn.mueller@uni-muenster.de

Westfälische Wilhelms-Universität Münster

25.01.2008

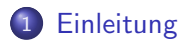

### 2 [Gebietszerlegung](#page-3-0)

- nicht überlappende Zerlegung
- überlappende Zerlegung
- [Gebietszerlegung bei PDE's](#page-5-0)
- **•** [Beispiel: Poisson Gleichung](#page-6-0)
- **•** [Parallelisierung](#page-12-0)

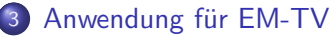

- **•** [Problemstellung](#page-14-0)
- Lösungsmethoden

# **Einleitung**

- es gibt viele Probleme in der Bildverarbeitung deren Lösung viel Rechenaufwand benötigen
- z.B.: Entrauschen, Entzerren, usw. von hochaufgelösten Bilder in 2D oder sogar 3D
- Interesse an schnellen Lösungs-Algorithmen
- <span id="page-2-0"></span>• Möglichkeit:
	- Aufteilung des Problems in mehrere Teilprobleme
	- Parallele Lösung der Teilprobleme
	- Zusammensetzung zu Gesamtlösung

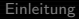

### Gebietszerlegung nicht überlappende Zerlegung

Sei Ω $\subset \mathbb{R}^d$ : Zerlege  $\Omega$  in  $N$  Teilgebiete  $\Omega_i$ , so dass

$$
\bigcup_{i=1}^N \bar{\Omega}_i = \bar{\Omega}
$$

$$
\Omega_i \cap \Omega_j = \emptyset \quad \text{für} \quad i \neq j
$$

<span id="page-3-0"></span>Beispiel:  $N = 2$  und  $d = 2$ 

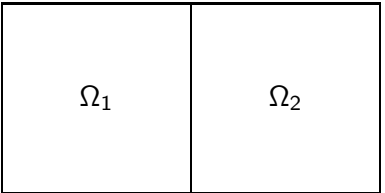

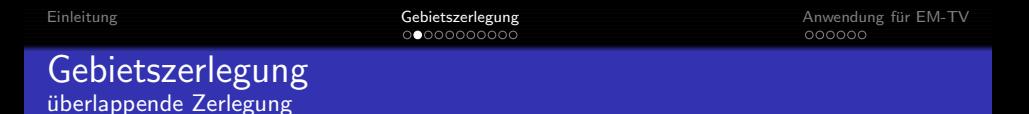

erweitere  $\Omega_i$  zu  $\Omega'_i$ , wobei  $\Omega'_i$  am Rand von  $\Omega$  abgeschnitten wird.

 $d(\partial \Omega'_i \cap \Omega_j, \partial \Omega'_j \cap \Omega_i) \ge \delta$  für  $i \neq j$  und  $\partial \Omega'_i \cap \Omega_j \neq \emptyset$ 

<span id="page-4-0"></span>bei einem uniformen Gitter mit Gittergröße h ist  $\delta = n * h$  mit einem  $n \in \mathbb{N}$ Beispiel:  $N = 2$  und  $d = 2$ 

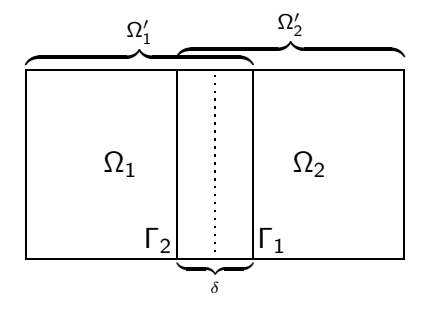

# Gebietszerlegung bei PDE's

- $\bullet$  Zerlege Ω in N Teilgebiete  $\Omega_i$
- $\bullet$  löse auf jedem  $\Omega_i$  die gegebene PDE Randbedingungen werden benötigt:
	- auf  $\partial\Omega_i \cap \partial\Omega$ : gegebene Randbedingungen
	- auf  $\partial\Omega_i\cap\Omega_j$  : hier werden Näherungen des Nachbargebietes  $\Omega_i$  benötigt.

Diese Abhängigkeit ist symmetrisch:

 $\Rightarrow$  Gebietszerlegungsmethoden sind iterative Verfahren

<span id="page-5-0"></span>• die ursprüngliche Lösung erhält man durch zusammensetzen der Teillösungen

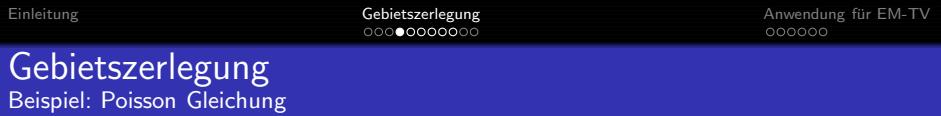

Poisson Gleichung in 1D:

$$
-\frac{\partial^2 u}{\partial x^2} = f(x) \quad x \in ]a, b[
$$

$$
u(a) = u(b) = 0
$$

Diskretisierung:

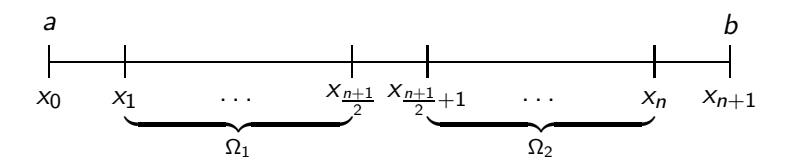

<span id="page-6-0"></span>Mit  $n = 2^k, k \in \mathbb{N}$ , ist eine uniforme Unterteilung möglich (ebenso für die Erweiterung auf  $2^j, j \in \mathbb{N},$  Gebiete)

[Einleitung](#page-2-0) and the Communic Cebietszerlegung and the Communication of the CM-TV<br>Coordination of Communication of Communication of Communication of Communication of Communication of Communica

#### Gebietszerlegung Beispiel: Poisson Gleichung

Beginnend mit Anfangswert  $u^{(0)}$  (z.B.:  $u^{(0)} = 0$ ) iteriert man

$$
\begin{cases}\nAu_1^{(k+1)} = f, & \text{in } \Omega_1 \\
u_1^{(k+1)} = u^{(k)} & \text{für } x_{\frac{n+1}{2}+1} \text{ und} \\
u_1^{(k+1)} = 0, & \text{für } x_0\n\end{cases}
$$
\n
$$
\begin{cases}\nAu_2^{(k+1)} = f, & \text{in } \Omega_2 \\
u_2^{(k+1)} = u_1^{(k+1)} & \text{für } x_{\frac{n+1}{2}} \\
u_2^{(k+1)} = 0, & \text{für } x_{n+1}\n\end{cases}
$$

Der nächste Schritt ergibt sich dann aus

$$
u^{(k+1)}(x) = \begin{cases} u_2^{(k+1)}(x), & \text{falls } x \in \Omega_2 \\ u_1^{(k+1)}(x), & \text{falls } x \in \Omega \setminus \Omega_2 \end{cases}
$$

#### Gebietszerlegung Beispiel: Poisson Gleichung

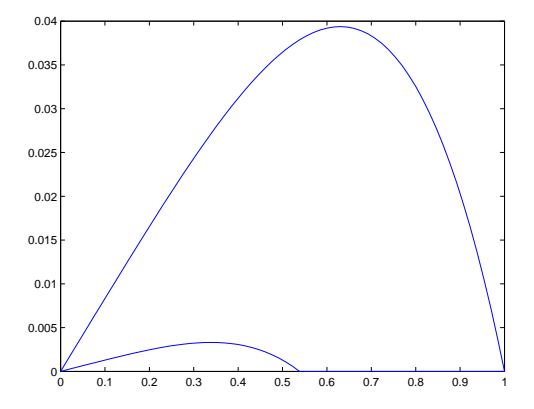

Abbildung: Lsg. der Poisson Gleichung mit  $f(x) = x^2$  auf [0, 1]

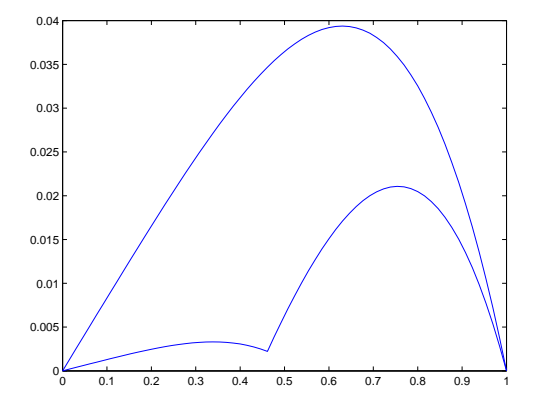

Abbildung: Lsg. der Poisson Gleichung mit  $f(x) = x^2$  auf [0, 1]

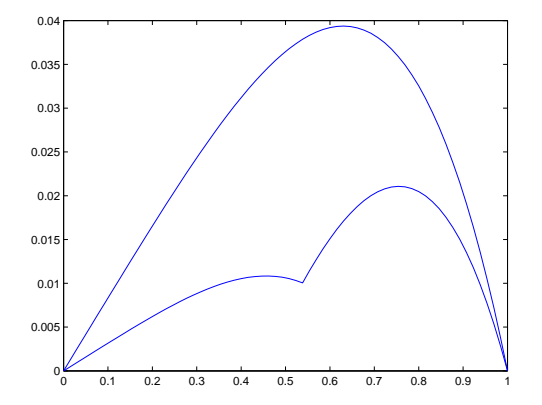

Abbildung: Lsg. der Poisson Gleichung mit  $f(x) = x^2$  auf [0, 1]

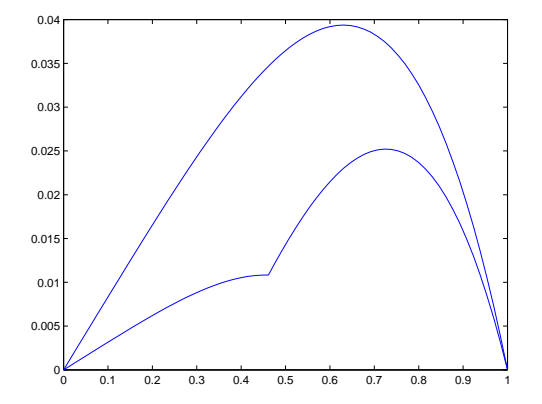

Abbildung: Lsg. der Poisson Gleichung mit  $f(x) = x^2$  auf [0, 1]

<span id="page-12-0"></span>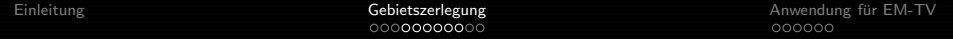

# Multiplikative Schwarz Methode

Beginnend mit Anfangswert  $u^{(0)}$  iteriert man

$$
\begin{cases}\nL u_1^{(k+1)} = f, & \text{in } \Omega_1 \\
u_1^{(k+1)} = u^{(k)} |_{\Gamma_1}, & \text{auf } \Gamma_1 \\
u_1^{(k+1)} = 0, & \text{auf } \partial \Omega_1 \setminus \Gamma_1\n\end{cases}
$$
\n
$$
\begin{cases}\nL u_2^{(k+1)} = f, & \text{in } \Omega_2 \\
u_2^{(k+1)} = u_1^{(k+1)} |_{\Gamma_2}, & \text{auf } \Gamma_2 \\
u_2^{(k+1)} = 0, & \text{auf } \partial \Omega_2 \setminus \Gamma_2\n\end{cases}
$$

Der nächste Schritt ergibt sich dann aus

$$
u^{(k+1)}(x) = \begin{cases} u_2^{(k+1)}(x), & \text{falls } x \in \Omega_2 \\ u_1^{(k+1)}(x), & \text{falls } x \in \Omega \setminus \Omega_2 \end{cases}
$$

## Parallelisierung

Ordne jedem Teilgebiet einen Prozessor zu:

 $\Rightarrow$  gleichzeitige Berechnung möglich

#### Problem:

Datenaustausch zwischen Prozessoren erforderlich! (Randbedingungen werden von Nachbargebiet benötigt, s.o.) Realisierung z.B. durch MPI (Message Passing Interface)

#### Wichtiger Parameter:  $\delta$

<span id="page-14-0"></span>je größer  $\delta$  desto:

- $+$  weniger Iterationen
- mehr Operationen pro Iteration
- mehr Speicher

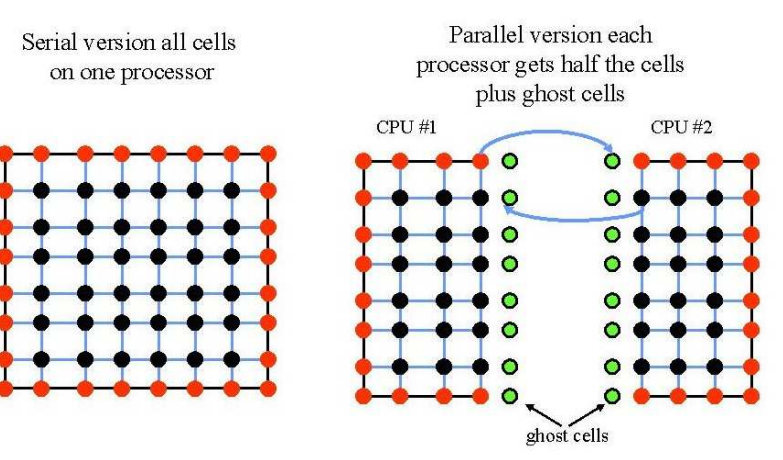

### Anwendung für EM-TV Problemstellung

Zweiter Halbschritt im EM-TV Algorithmus:

$$
u^{k+1} = \operatorname{argmin}_{u \in BV} \int_{\Omega} \frac{\left(u - u_{k+\frac{1}{2}}\right)^2}{u_k} dx + 2\alpha |u|_{\mathcal{TV}}(\Omega)
$$

mit

$$
BV(\Omega) := \{ u \in L^1(\Omega) \mid |u|_{TV} < \infty \} \tag{1}
$$

dem Raum der Funktionen mit beschränkter Variation, und

$$
|u|_{\mathcal{TV}}(\Omega) := \sup_{\substack{\varphi \in \mathcal{C}^1_{loc}(\Omega)^d \\ ||\varphi||_\infty \le 1}} \int_{\Omega} u \, div \varphi \, dx \tag{2}
$$

<span id="page-16-0"></span>der totalen Variation von  $\mathit{u}$ , für  $\mathit{u} \in W^{1,1}(\Omega)$  ist

<span id="page-16-1"></span>
$$
|u|_{TV}(\Omega) := \int_{\Omega} |\nabla u| dx \tag{3}
$$

### Anwendung für EM-TV Problemstellung

Wir wollen also folgendes Funktional minimieren:

<span id="page-17-0"></span>
$$
\mathcal{J}(u) := \int_{\Omega} \frac{(u-f)^2}{\hat{u}} dx + 2\alpha |u|_{TV}(\Omega) \tag{4}
$$

- Lösungen können unstetig sein
- Unstetigkeiten können auf den Schnittstellen der Gebietszerlegung liegen

 $\Rightarrow$  Algorithmus gesucht, der Unstetigkeiten an Schnittstellen erhält, aber auch stetige Bereiche richtig behandelt

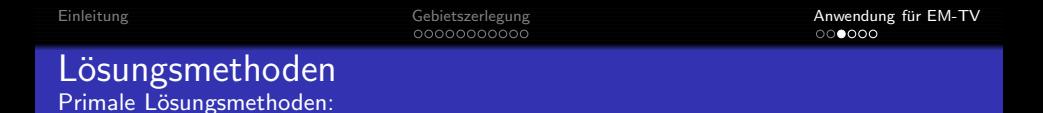

**•** erste Optimalitätsbedingung für ein Minimum von [\(4\)](#page-17-0) liefert:

$$
\frac{u-f}{\hat{u}} - \alpha \nabla \cdot \left(\frac{\nabla u}{|\nabla u|}\right) = 0
$$

um Differenzierbarkeit zu erreichen verwendet man statt [\(3\)](#page-16-1)

$$
|u|_{\mathcal{TV},\varepsilon}(\Omega):=\int_{\Omega}\sqrt{|\nabla u|^2+\varepsilon^2}\;dx
$$

 $\bullet \varepsilon$  groß: Kanten werden verschmiert  $\bullet$   $\varepsilon$  klein: PDE fast degeneriert

Lösungsmethoden Duale Lösungsmethoden:

 $\bullet$  Löse das duale Problem:

$$
\int_{\Omega} (\alpha \hat{u} \nabla \cdot p - f)^2 dx \rightarrow \min_{||p||_{\infty} \leq 1}
$$

Vorteil: quadratisches Funktional (differenzierbar) Nachteil: Nebenbedingung

• Lösung über notwendige Optimalitätsbedingungen (Karush-Kuhn-Tucker)

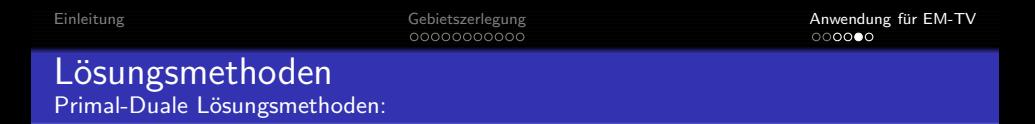

• Finde u und g mit  $||g||_{\infty} \leq 1$ , so dass

<span id="page-20-0"></span>
$$
\frac{1}{\alpha} \frac{u - f}{\hat{u}} + \nabla \cdot g = 0
$$
\n
$$
\int_{\Omega} u \nabla \cdot (g - \varphi) dx \geq 0 \quad \forall \varphi \text{ mit } ||\varphi||_{\infty} \leq 1
$$
\n(5)

 $\bullet$  wobei man [\(6\)](#page-20-0) als Bedingung  $\nabla \cdot g \in \partial |u|_{TV}$  auffassen kann, mit

$$
\partial \mathcal{J}(u) = \{ w \in X^* | \langle w, u - v \rangle \leq \mathcal{J}(v) - \mathcal{J}(u) \quad \forall v \in X \}
$$

dem Subgradienten von  $J: X \to \mathbb{R}$ 

#### Vielen Dank für Eure Aufmerksamkeit!

Ski Heil!!!